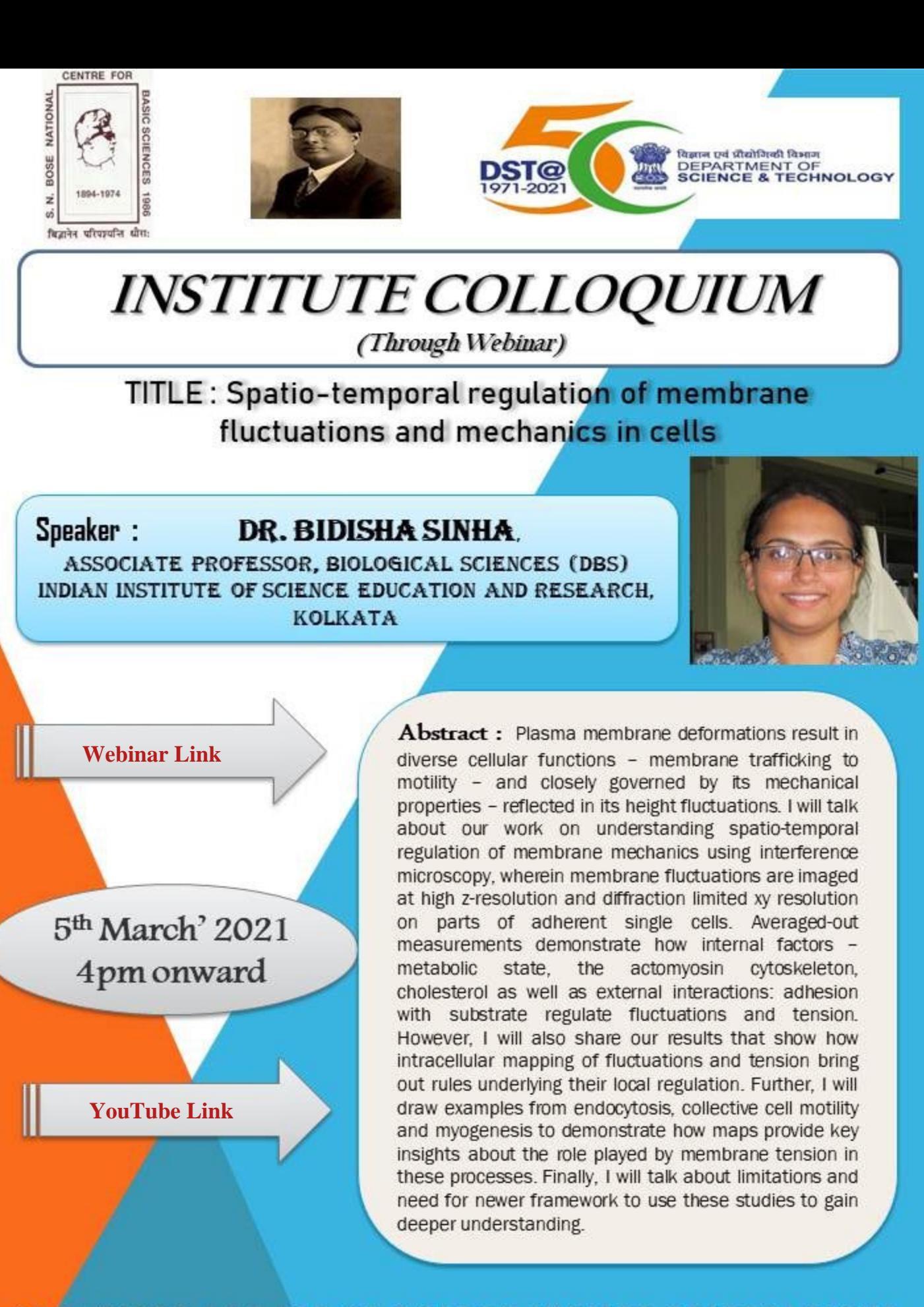

ORGANIZED AS PART OF GOLDEN JUBILEE CELEBRATIONS

Department of Science and Technology (DST) Boss National Centre for Basic *Sciences* Autonomous Research establishment under DST. GOI) for more details, visit www.bose.res.in